# Problema: Crescimento Populacional

Arquivo: crescimento\_populacional.c

Mariazinha quer resolver um problema interessante. Dadas as informações de população e a taxa de crescimento de duas cidades quaisquer  $(A \in B)$ , ela gostaria de saber quantos anos levará para que a cidade menor (sempre é a cidade  $A$ ) ultrapasse a cidade  $B$  em população. Claro que ela quer saber apenas para as cidades cuja taxa de crescimento da cidade  $A$  é maior do que a taxa de crescimento da cidade  $B$ , portanto, previamente já separou para você apenas os casos de teste que tem a taxa de crescimento maior para a cidade A.

Sua tarefa e construir um programa que apresente o tempo em anos para cada caso de teste.

Porém, em alguns casos o tempo pode ser muito grande, e Mariazinha não se interessa em saber exatamente o tempo para estes casos. Basta que você informe, nesta situação, a mensagem Mais de 1 seculo.

## Entrada

A primeira linha da entrada contém um único inteiro  $T$ , indicando o número de casos de teste  $(1 \leq T \leq 3000)$ . Cada caso de teste contém 4 números: dois inteiros  $P_A$  e  $P_B$  (100  $\leq P_A \leq$ 1000000,  $P_A < P_B \leq 1000000$ ) indicando respectivamente a população de A e B, e dois valores reais  $G_A$  e  $G_B$  (0.1  $\leq G_A \leq 10.0, 0.0 \leq G_B \leq 10.0, G_B < G_A$ ) com um digito após o ponto decimal cada. indicando respectivamente o crescimento populacional de  $A e B$  (em percentual).

Atenção: A população é sempre um valor inteiro, portanto, um crescimento de 2.5% sobre uma população de 100 pessoas resultará em 102 pessoas, e não 102.5 pessoas, enquanto um crescimento de 2.5% sobre uma população de 1000 pessoas resultará em 1025 pessoas. Além disso, não utilize variáveis de precisão simples para as taxas de crescimento  $G_A$  e  $G_B$ , ou seja, utilize o tipo de dado double, que possui o formato  $\mathcal{H}$  tanto para leitura, quanto para escrita para as taxas.

## Saída

Imprima, para cada caso de teste, quantos anos levara para que a cidade A ultrapasse a cidade B em número de habitantes, exibindo a mensagem x anos., onde x é a quantidade em anos que levou para isso acontecer.

Obs.: se o tempo for mais do que 100 anos o programa deve apresentar a mensagem: Mais de 1 seculo.. Neste caso, acredito que seja melhor interromper o programa imediatamente após passar de 100 anos, caso contrário você poderá receber como resposta da submissão deste problema  $\it Time$ Limit Exceeded.

Observe os casos de exemplos para melhor entendimento da sada.

# Exemplos

Exemplo de entrada 6 100 150 1.0 0 90000 120000 5.5 3.5 56700 72000 5.2 3.0 123 2000 3.0 2.0 100000 110000 1.5 0.5 62422 484317 3.1 1.0 Sada para o exemplo de entrada 51 anos. 16 anos. 12 anos. Mais de 1 seculo. 10 anos. 100 anos.

# Problema: Population Increase

#### Arquivo: population\_increase.c

Mariazinha wants to solve an interesting problem. Given the population and growing rate of 2 cities  $(A \text{ and } B)$ , she would like to know how many years would be necessary to the smaller city (always A) to be greater than the larger city (always  $B$ ) in population. Of course, she only wants to know the result for cities that the growing rate for city A is bigger than the growing rate for city  $B$ . therefore, she separated these test cases for you.

Your job is to build a program that print the time in years for each test case.

However, in some cases the time can be so big and Mariazinha don't want to know the exact time for these cases. In this way, for these test cases, it is enough printing the message Mais de 1 seculo. that means that will be need more than 1 century to city  $A$  surpass city  $B$ .

#### Input

The first line of the input contains a single integer T, indicating the number of test cases (1  $\leq$ Tleq3000). Each test case contains four numbers: two integers  $P_A$  and  $P_B$  (100  $\leq PA \leq 1000000, 100 \leq$  $PB \leq 1000000, PA < PB$ ) indicating respectively the population of A and B and two real numbers  $G_A$  and  $G_B$   $(0.1 \leq G_A \leq 10.0, 0.0 \leq G_B \leq 10.0, G_A < G_B)$  with one digit after the decimal point each, indicating the populational growing (in percentual) for  $A$  and  $B$  respectively.

Be aware: The population always is an integer number. So, a growing of 2.5% over a population of 100 will result in 102 (instead of 102.5) and a growing of 2.5% over a population of 1000 will result in 1025. In addition, use *double* variables for the growing rate, using format  $\mathcal{H}$  for writing and reading.

## Output

Print, for each test case, how many years would be necessary to the city A became greater than the city B (in inhabitants), showing the message x anos., where x is the amount in years that would happen.

Remember that if this time is greater than 100 it will be necessary printing the message: Mais de 1 seculo.. In each one of these cases, maybe would be interesting interrupt the counting, otherwise you'll get Time Limit Exceeded.

Check the examples below for better understanding on how the output must be.

#### Exemplos

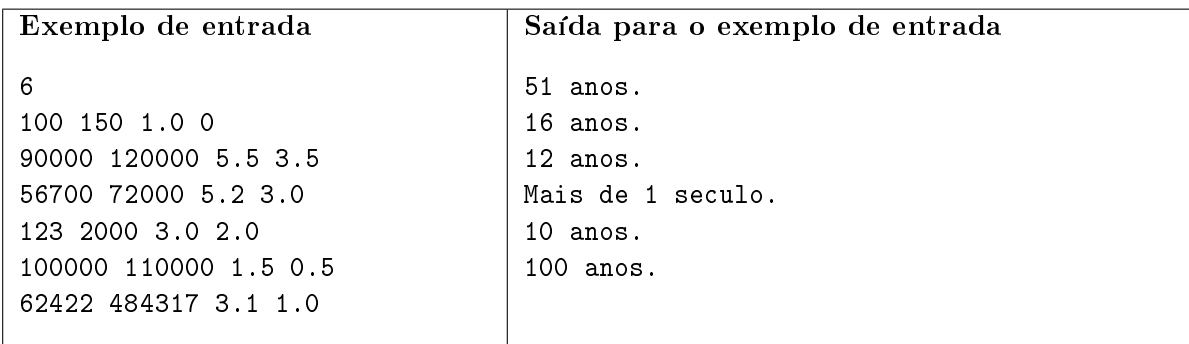

Dica:

calcule o crescimento para cada ano e para cada cidade

acumulando a população total (de cada cidade) em uma variável auxiliar, lembrando que o máximo de anos a ser verificado é de 1 século